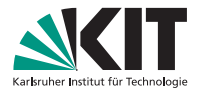

#### **CDC Finder Preparation and Analysis**

F2F Tracking Vienna

Nils Braun | 21.04.2015

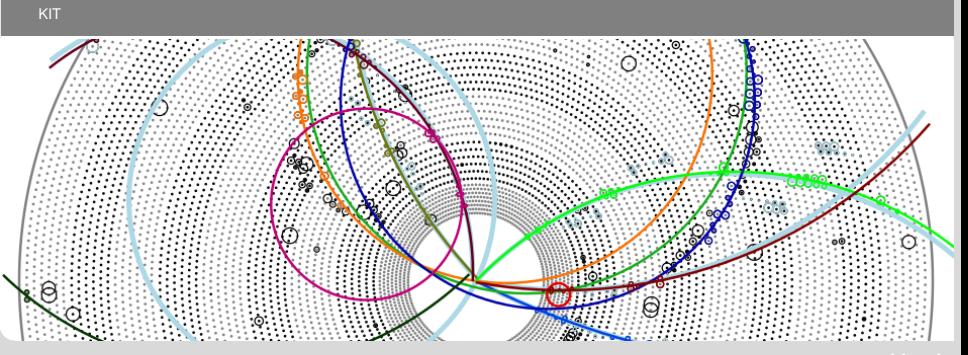

# **Postprocessing after the Legendre Track Finder**

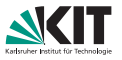

"Simple" algorithms implemented and refactored:

- **Deletion of hits from a track with calculating a certain "index" (as a** function of the distance between track and hit). Something like  $\chi^2.$
- Reassignment of hits between already found tracks.
- Merging of tracks with a simple circle fit. Cleanup of "bad" hits.

Improvements on fake- and clone-rate:

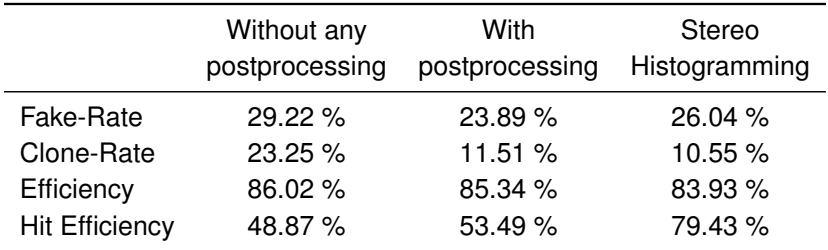

#### **Results**

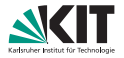

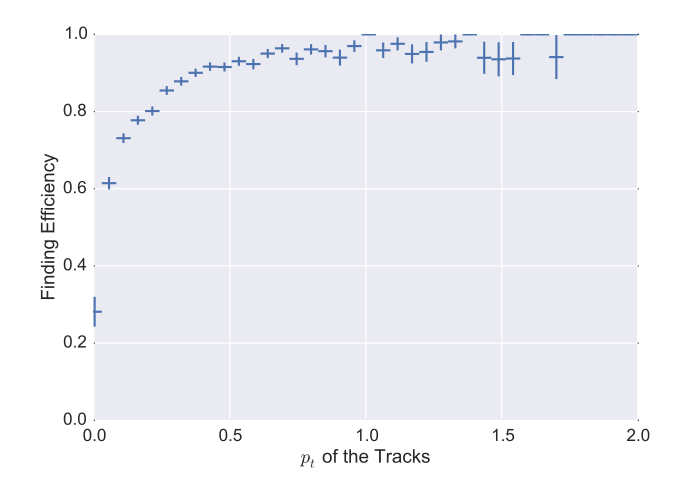

# **Background Hit Finder - Idea**

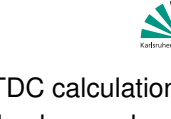

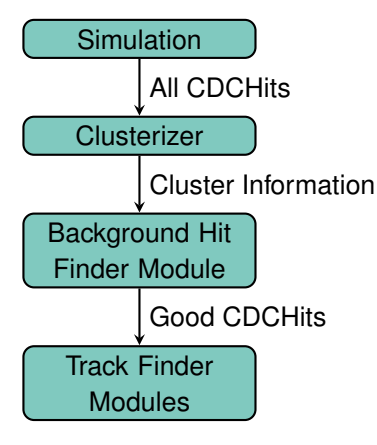

- **With the realistic TDC calculation the** decision if a hit is background or not gets harder.
- **Proposed solution:** 
	- Clusterize the hits with the clusterizer from the LocalTrackFinder.
	- Decide with a trained BDT whether a cluster is background or not.
	- **Use only good hits as input for all** following track finder (e.g. the legendre track finder).

The BackgroundHitFinderModule is - thanks to Oliver - now part of the local track finder!

CDC Finder Preparation and Analysis

# **Background Hit Finder - TMVA**

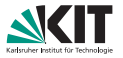

The BDT uses the following input variables:

- superlayer\_id is unique because a cluster is in one superlayer
- **is\_stereo of the superlayer**
- $\Box$  size = number of hits in the cluster
- total\_n\_neighbors of hits
- avg\_n\_neignbors of hits
- total\_drift\_length of the hits
- **t** total\_inner\_distance between the IP and the hits
- variance\_drift\_length of the hits
- distance\_to\_superlayer\_center = superlayer center mean of the positions of the hits
- mean\_drift\_length
- mean\_inner\_distance

CDC Finder Preparation and Analysis

### **Background Hit Finder - Results**

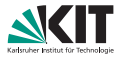

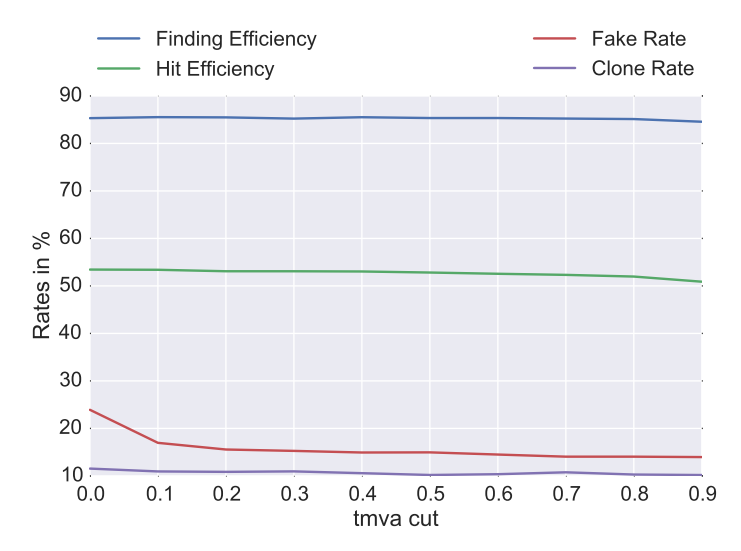

### **Background Hit Finder - Results**

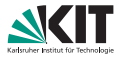

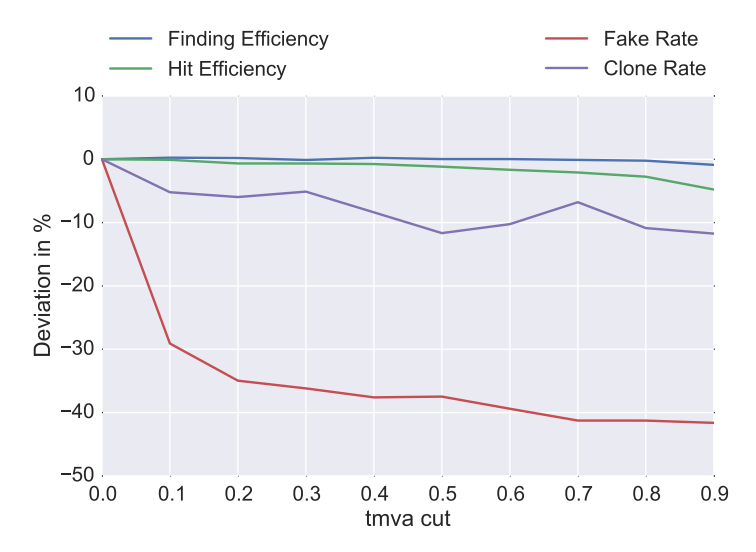

#### **Quad Tree Processor Template**

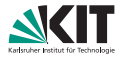

- Some time ago Viktor and Thomas have implemented a templated version of the QuadTree itself.
- But: without writing an own filling procedure you can not put in your own item class.
- I have implemented a templated abstract QuadTreeProcessor and a  $\Box$ general templated QuadTreeItem class.
- As a first test I could write a SegmentQuadTreeModule in roughly 100 lines of code.

#### **Quad Tree Processor Setup**

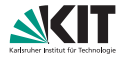

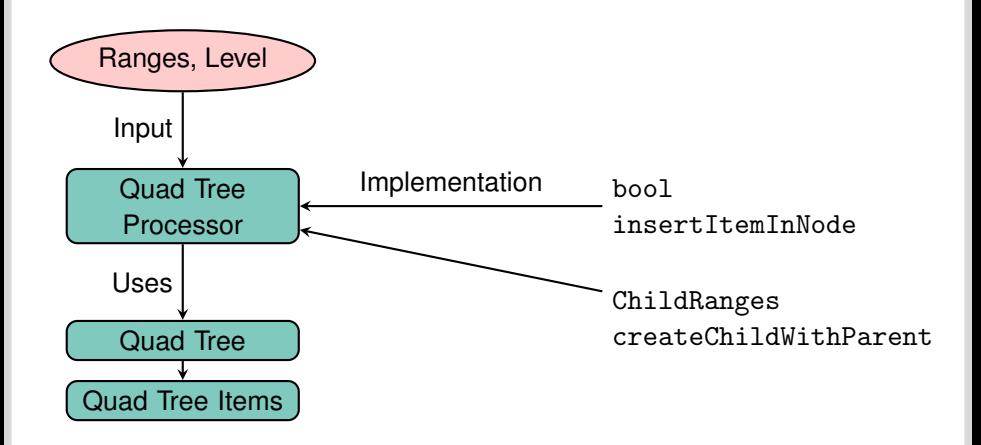

#### **Quad Tree Processor Plotter**

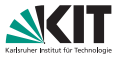

- **Nith the new QuadTreeProcessor you can also define a "hook" to get** to the information of the items when filling.
- This allows some debug output and afterwards some plotting.
- Be aware that this has a huge impact on performance!
- The plotting is done by a python script and matplotlib.

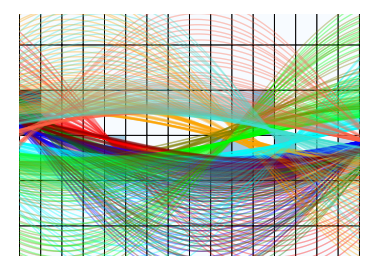

## **Motivation and Workflow**

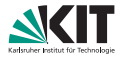

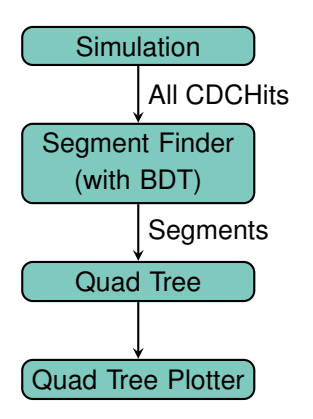

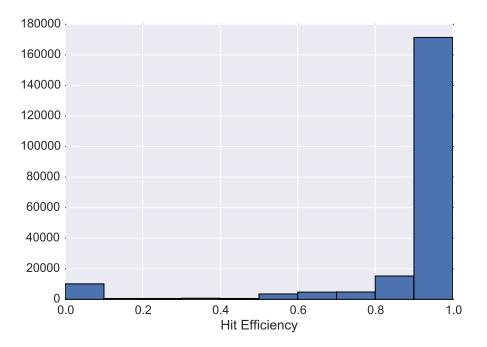

The Segment Finder creates Segments with a very high purity.

#### **Preliminary Results**

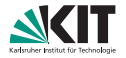

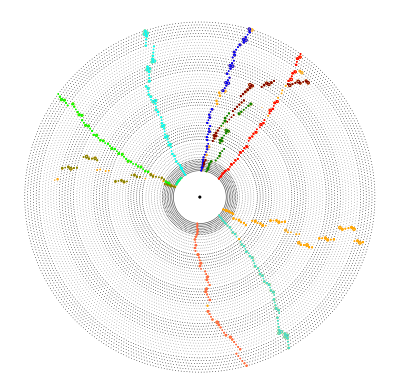

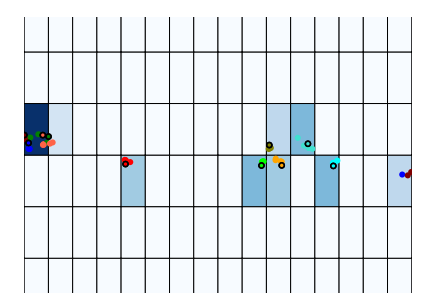

#### **Preliminary Results**

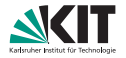

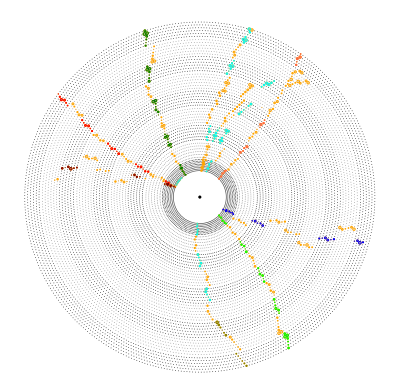

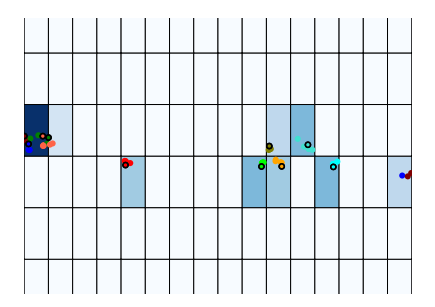